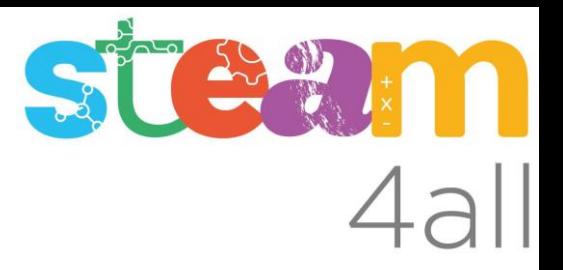

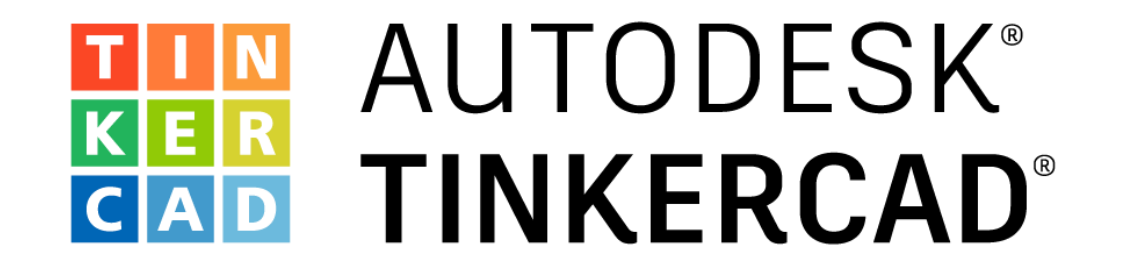

# **ARDUINO** Semáforo coches y peatones con soporte acústico

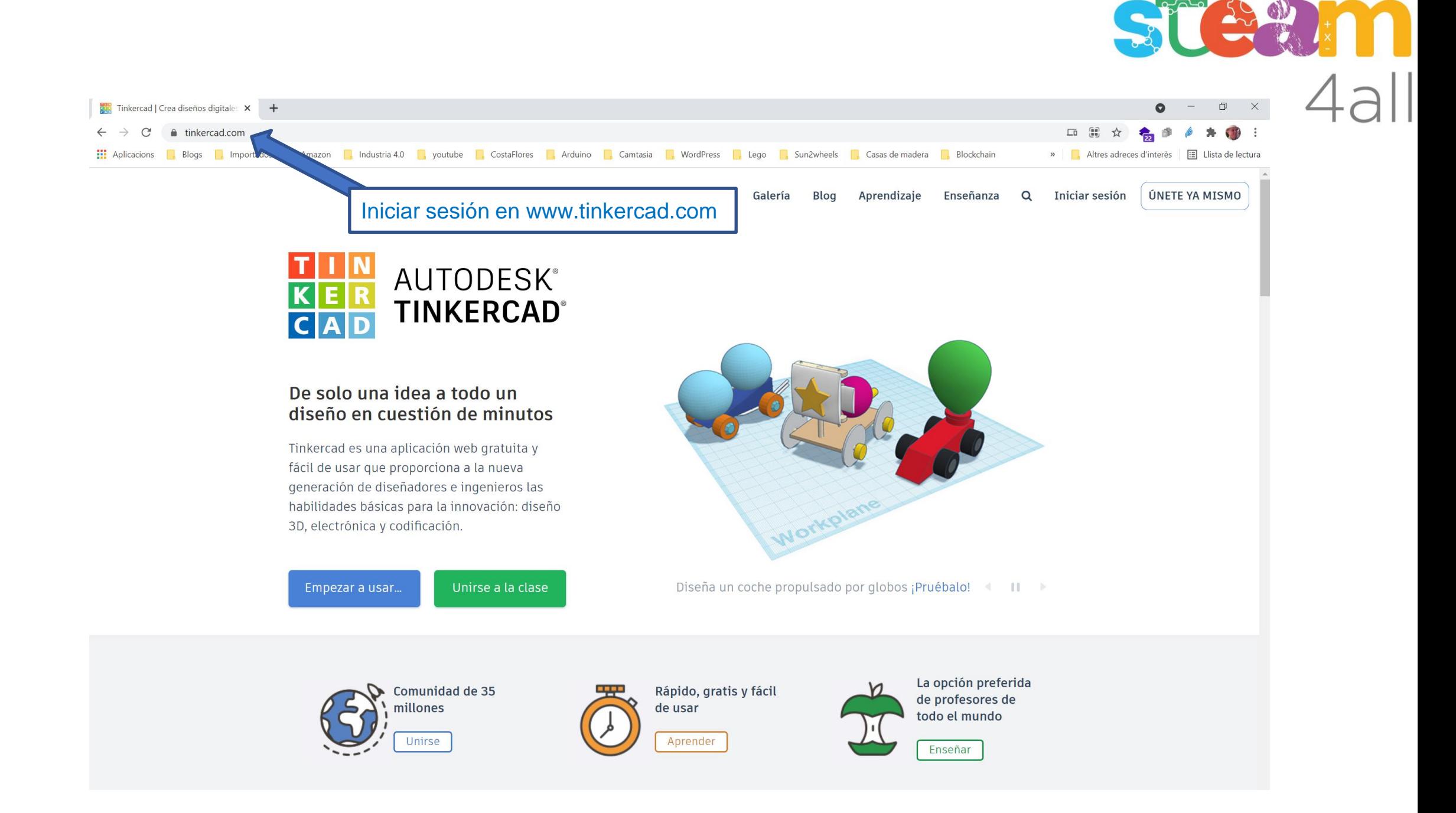

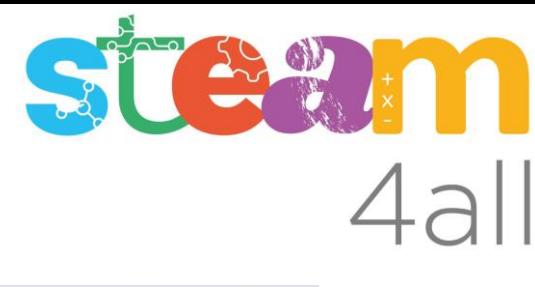

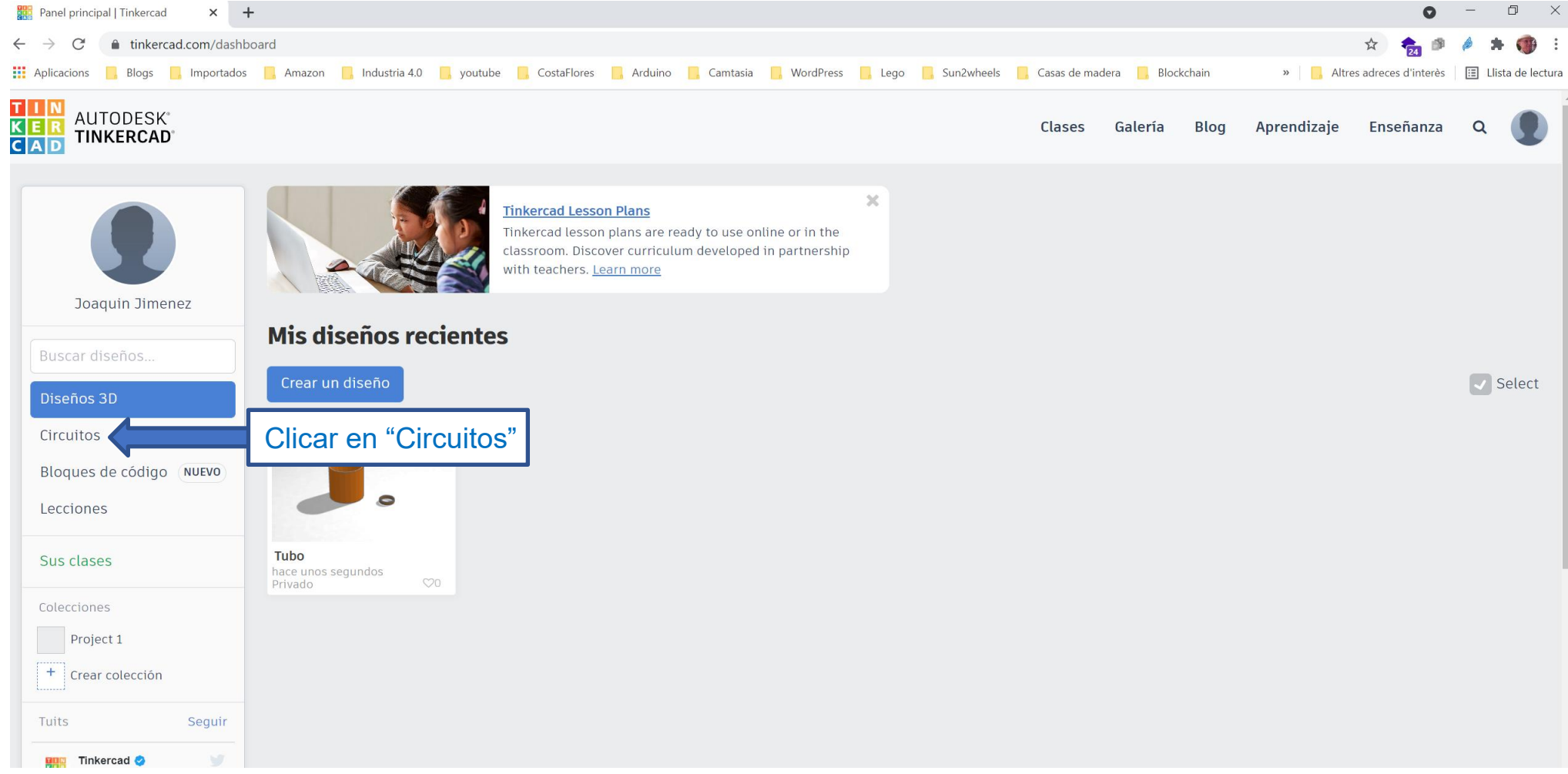

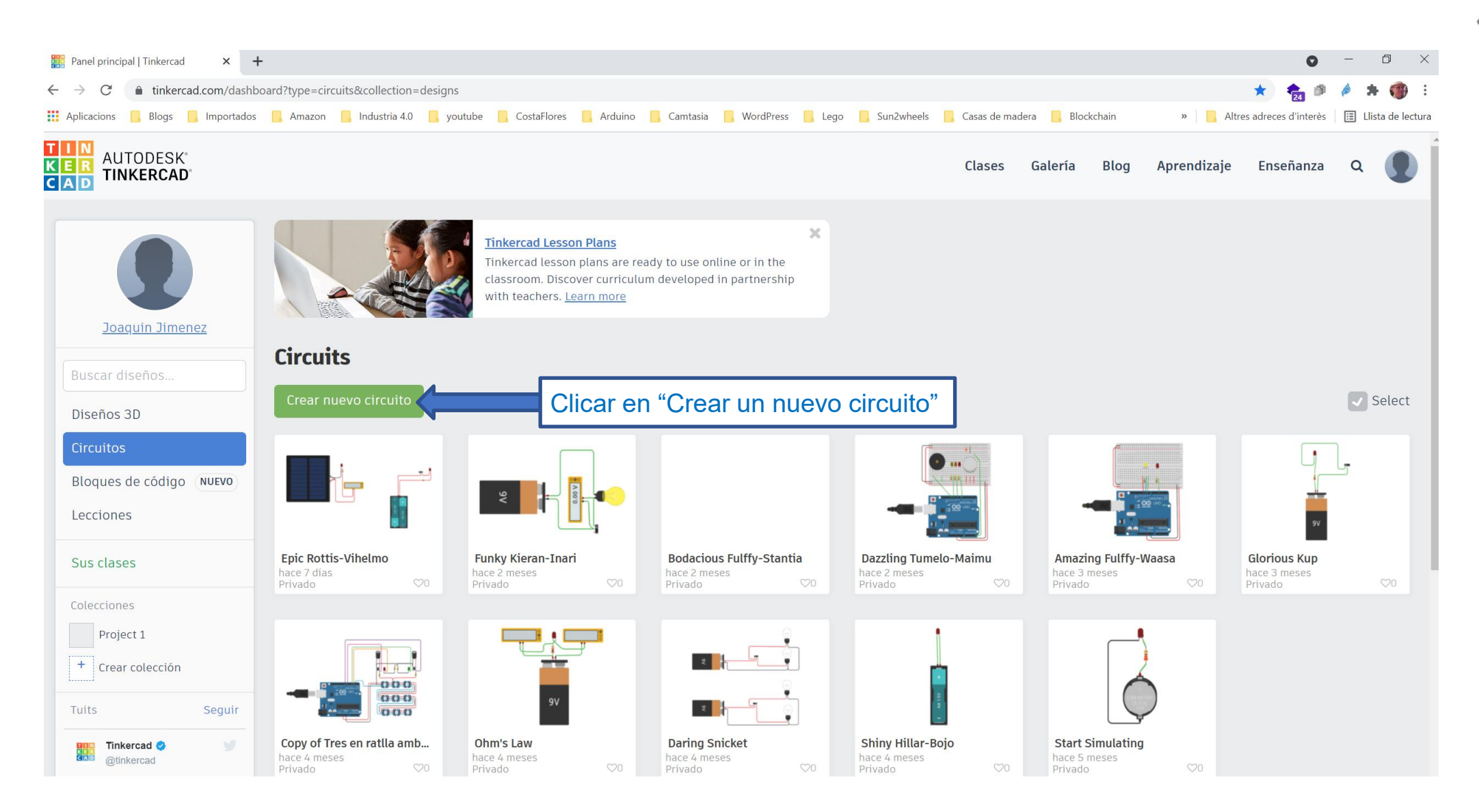

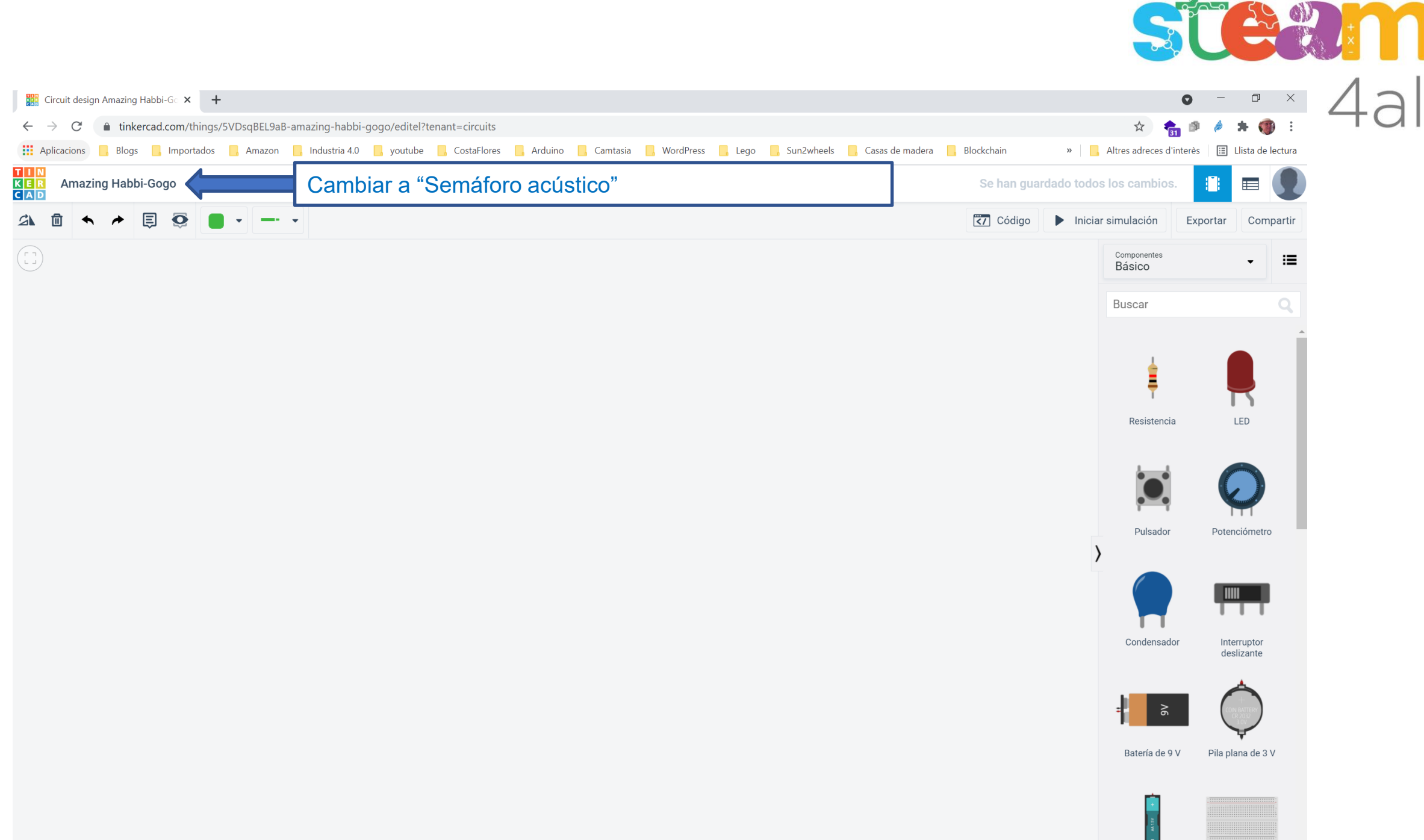

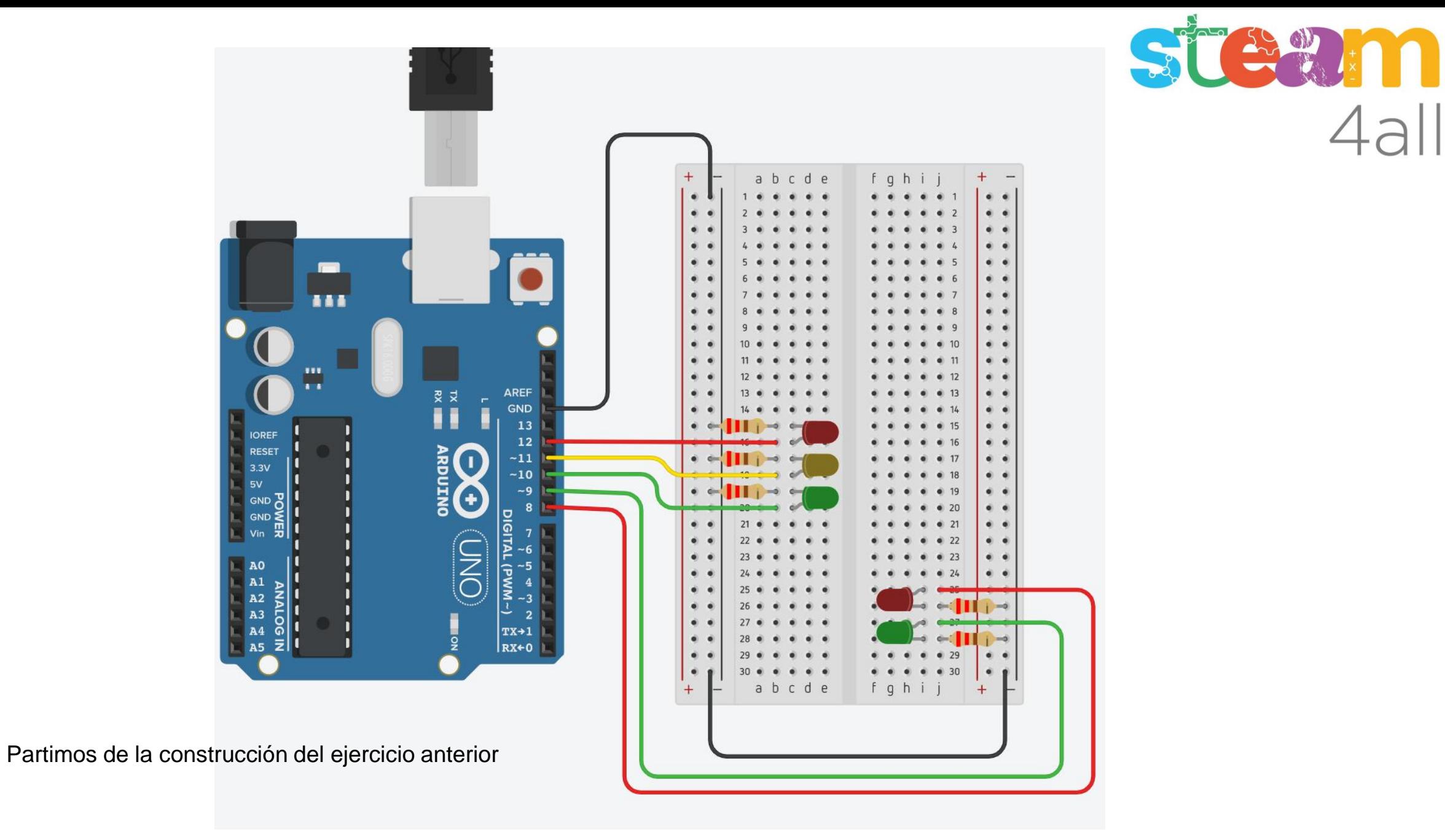

 $4al$ 

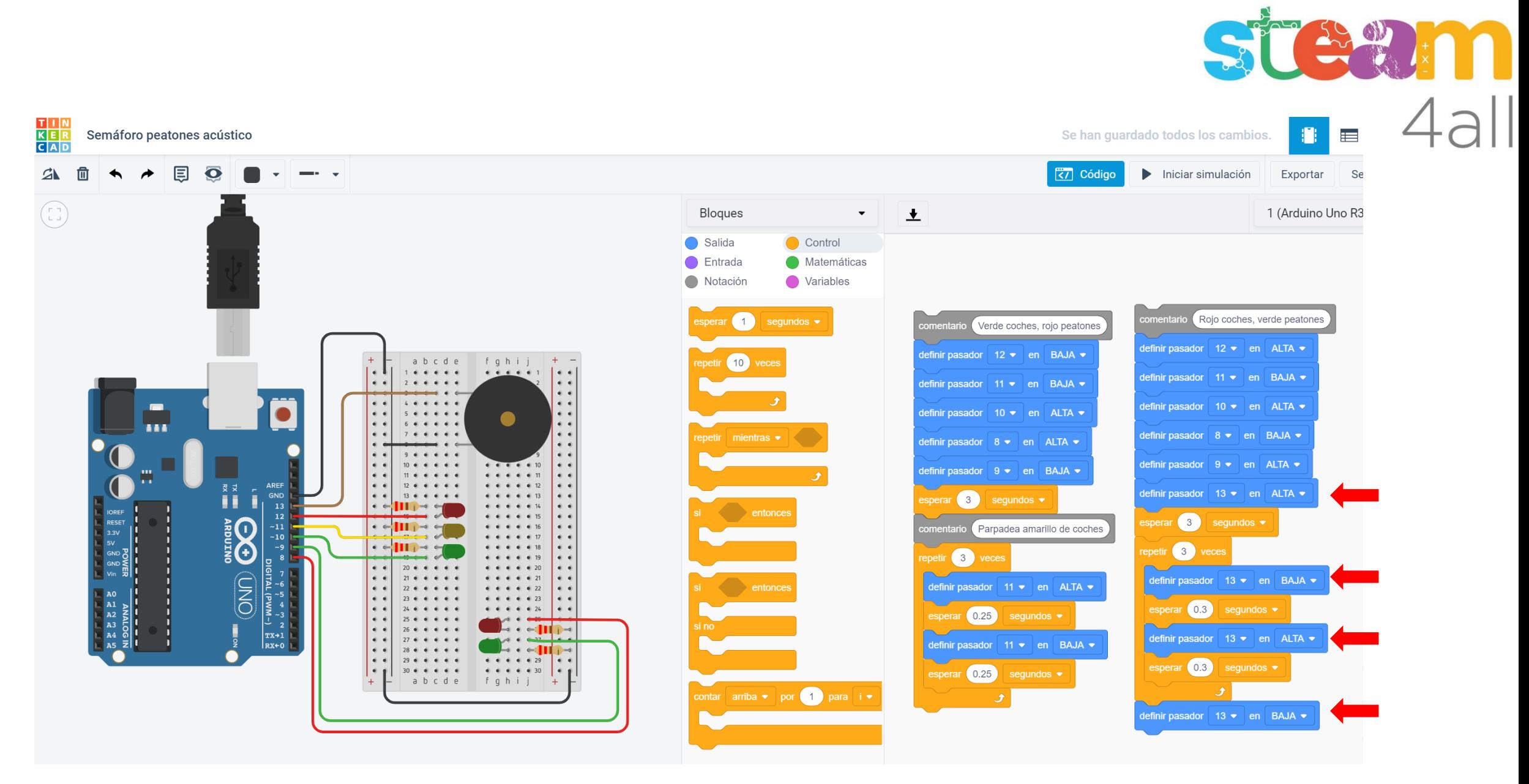

Se incorporará el buzzer activo y sólo hay que actualizar el código para que suene la alarma cuando el semáforo esté verde para los peatones

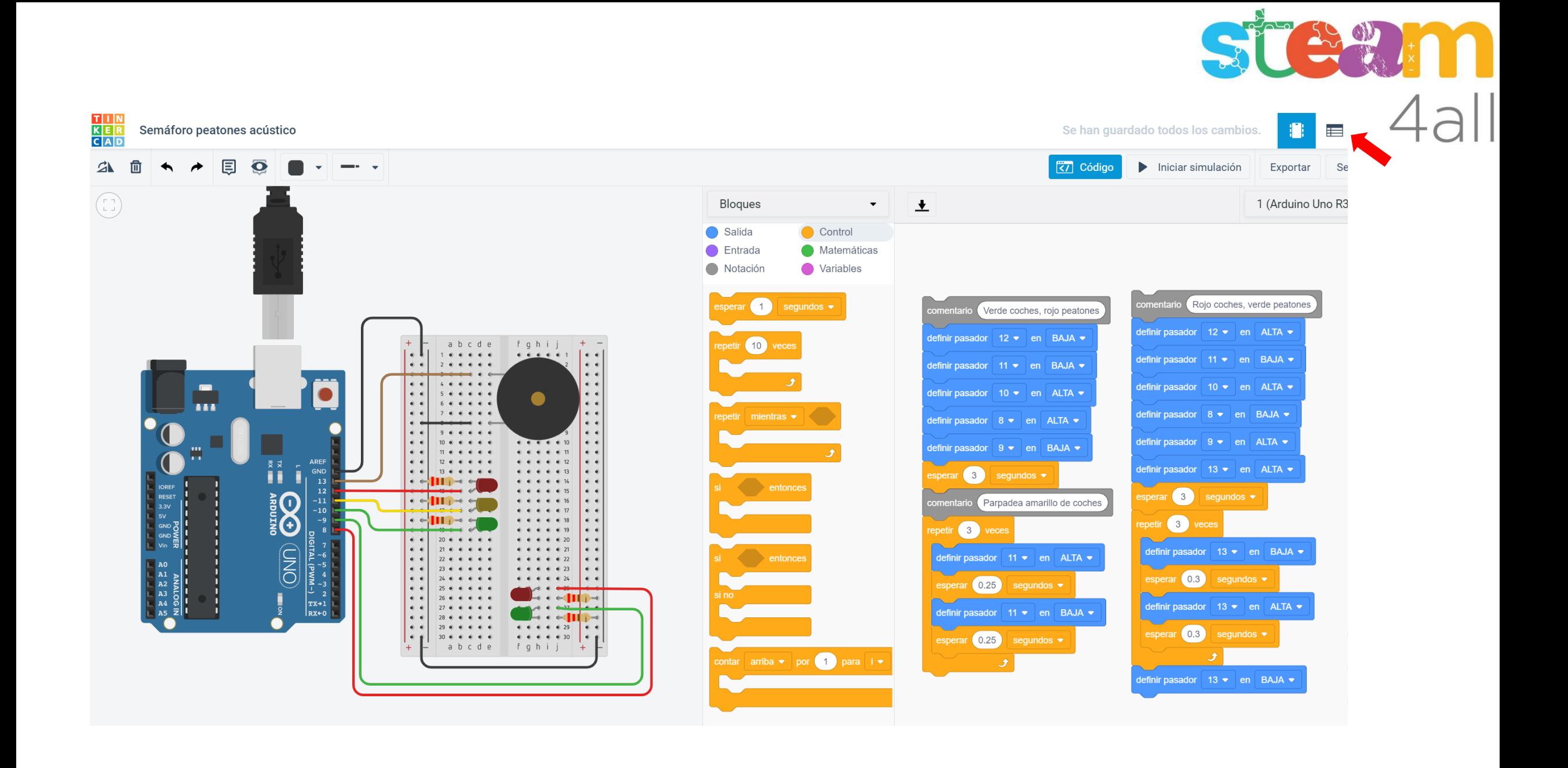

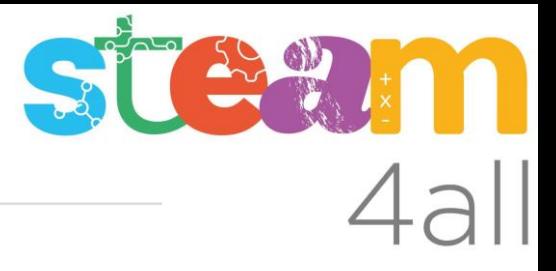

## T I N<br>K E R<br>C A D Semáforo peatones acústico

## Lista de componentes

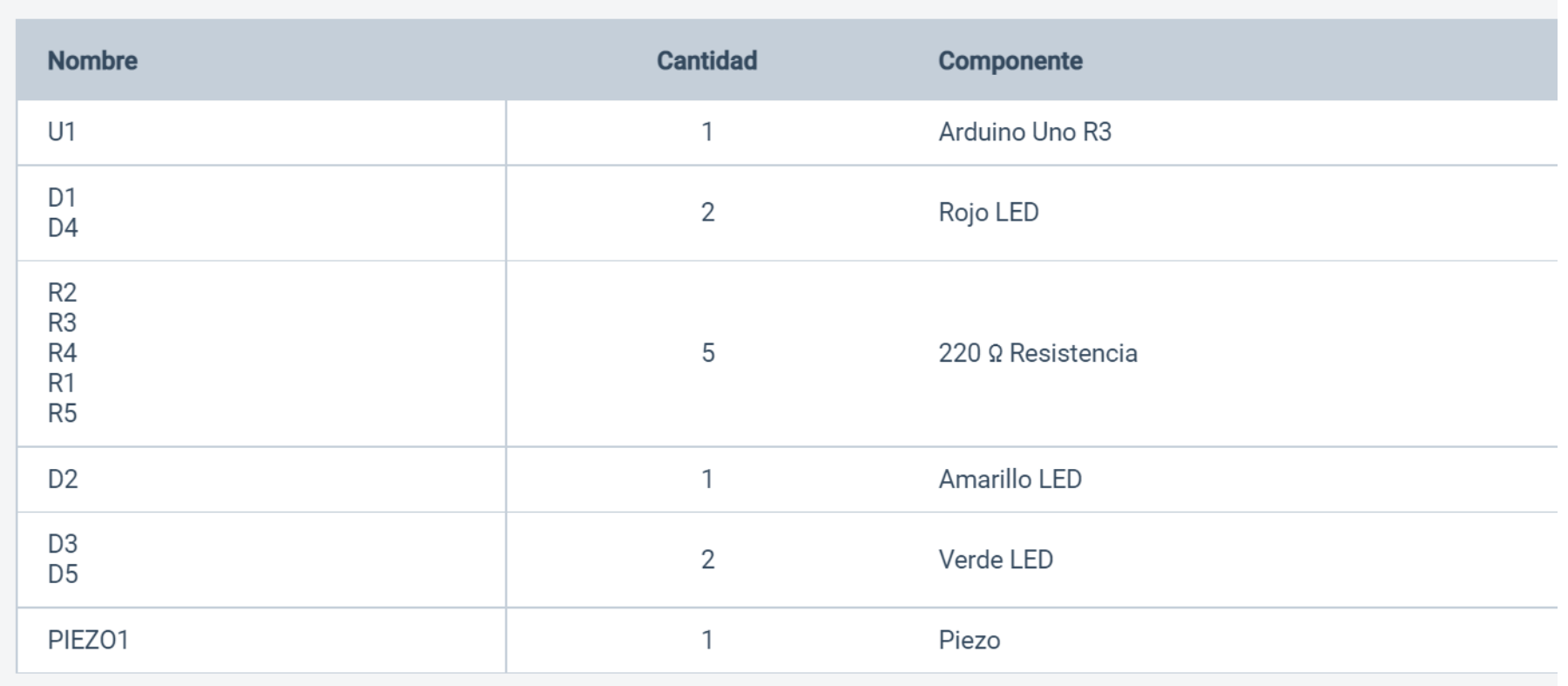

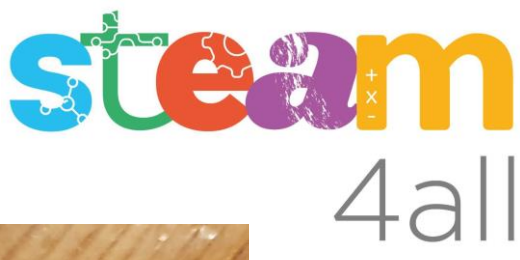

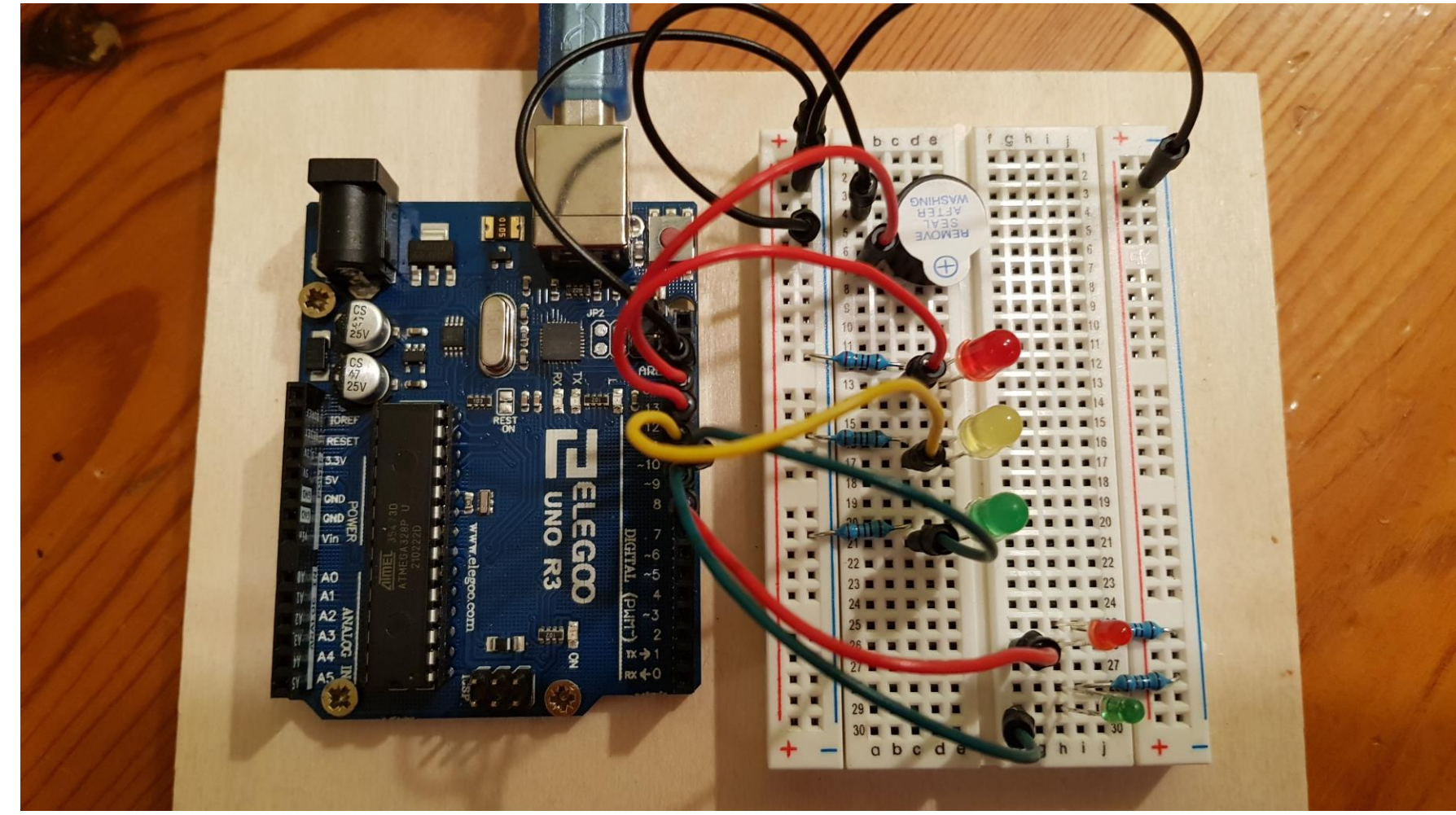

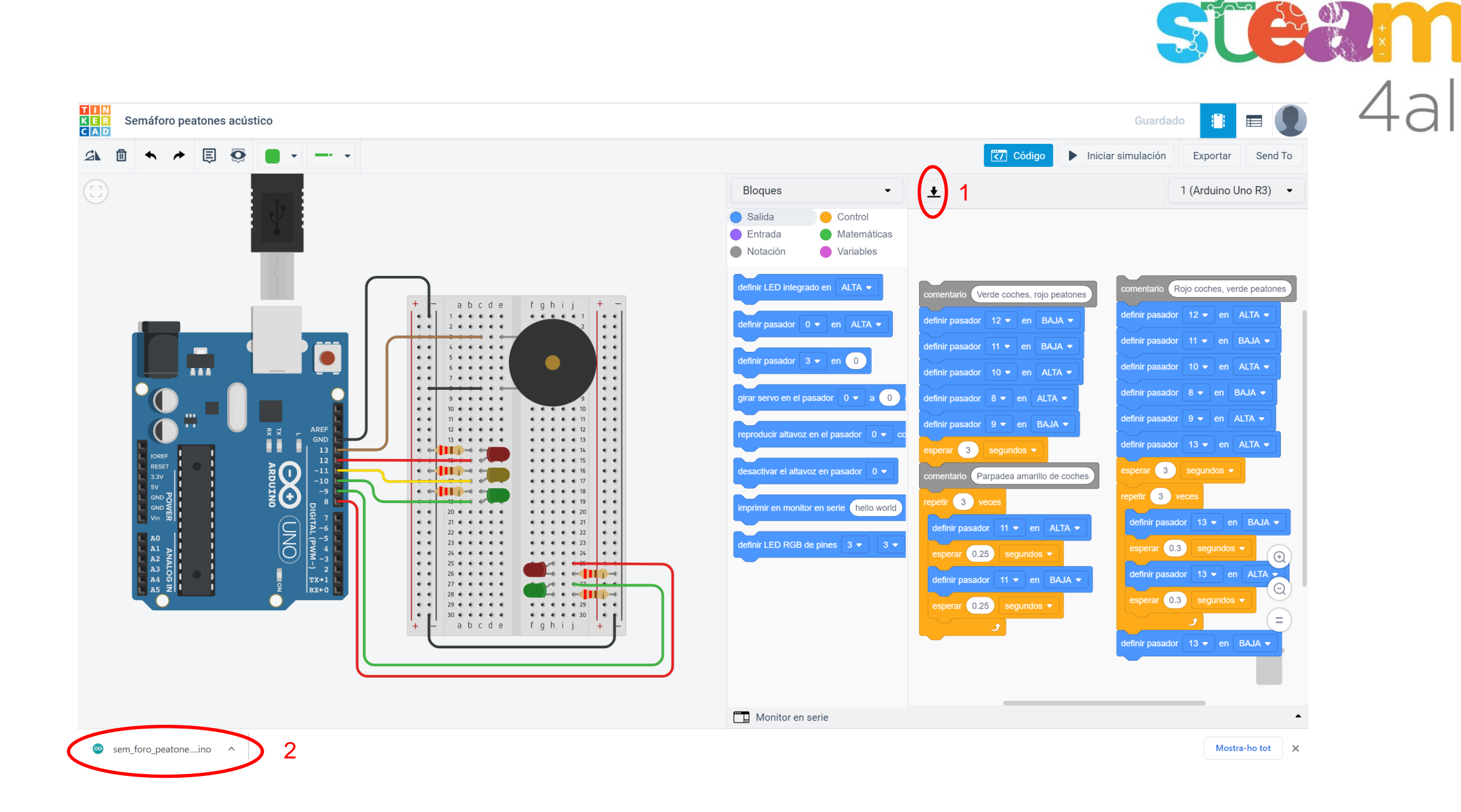

Sem\_foro\_peatones\_ac\_stico1 Arduino 1.8.13

Archivo Editar Programa Herramientas Ayuda

### Subir Э

sem\_foro\_peatones\_ac\_stico1

```
int counter;
int counter2;
void setup()
\{pinMode(12, OUTPUT);
 pinMode(11, OUTPUT);
 pinMode(10, OUTPUT);
 pinMode(8, OUTPUT);
 pinMode(9, OUTPUT);
 pinMode(13, OUTPUT);
\mathcal{F}void loop()
\left\{ \right.// Verde coches, rojo peatones
 digitalWrite(12, LOW);
 digitalWrite(11, LOW);
 digitalWrite(10, HIGH);
 digitalWrite(8, HIGH);
```
digitalWrite(9, LOW);

المتحجب المنادير المتحدد والمحتجب

 $\alpha$  ,  $\alpha$  ,  $\alpha$  ,  $\alpha$ 

 $\omega_{\rm{max}}=1$ 

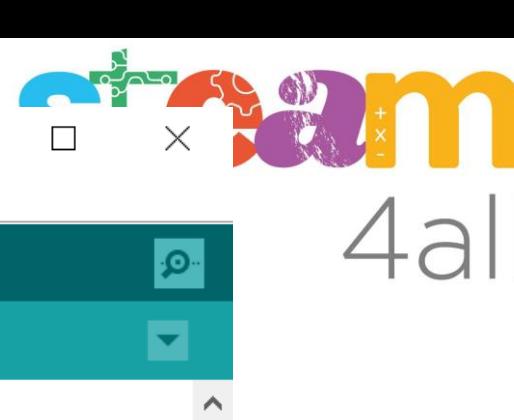

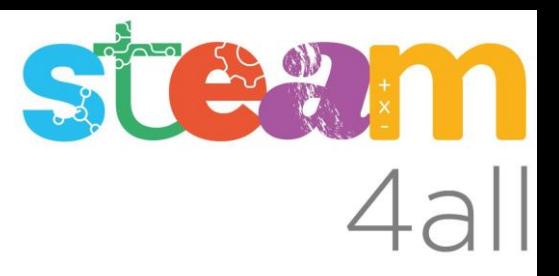

Les diapositives estan sota el Copyright **2021 © Steam4all**, i estan disponibles públicament sota una llicència **Creative Commons Attribution 4.0**. amb l'obligació de mantenir aquesta última diapositiva en totes les còpies de el document, o una part, per complir amb els requeriments d'atribució de la llicència.

Si fas un canvi, ets lliure d'afegir el teu nom i organització a la llista de col·laboradors en aquesta pàgina on siguin publicats els materials.

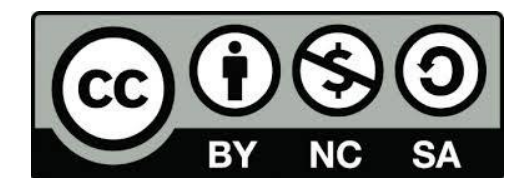

https://steam4all.eu